# <span id="page-0-0"></span>Оценивание гиперпараметров графических моделей

Aлександр Адуенко

6е мая 2024

メロトメ 倒 トメ 君 トメ 君 トー 君  $298$ 1 / 16

# Содержание предыдущих лекций

- EM-алгоритм и его сходимость. Использование EM-алгоритма для отбора признаков в байесовской линейной регрессии.
- Вариационный ЕМ-алгоритм и его использование для вывода в смеси моделей линейной регрессии.
- Ориентированные графические модели и их представление plate notation. Критерий условной независимости d-separation.
- Неориентированные графические модели и их связь с ориентированными.
- Факторные графы и алгоритм Sum-Product для вывода в ациклических графических моделях.
- Скрытые марковские модели (СММ) и алгоритм Витерби. Алгоритм Max-Sum как обобщение алгоритма Витерби.
- Алгоритм Баума-Велча для определения параметров СММ.
- $\blacksquare$  Алгоритмы на основе разрезов графов. Алгоритм  $\alpha$  расширение.
- Алгоритм TRW для приближенного вывода в циклических графических моделях с общей энергией.

## Вывод в графических моделях

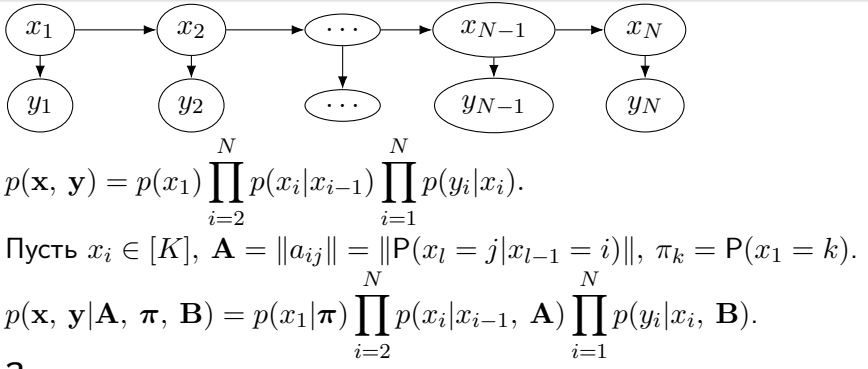

#### Задачи:

 $p(x_i|\mathbf{y},\,\Theta)$  – алгоритм Sum-Product;  $\blacksquare$   $p(\mathbf{x}_C|\mathbf{y}, \Theta)$  – алгоритм Sum-Product;  $p(\mathbf{x}|\mathbf{y},\,\Theta) \rightarrow \max_{\mathbf{x}}$  – алгоритм Витерби / Max-Sum / Graph-Cut /  $\alpha$  – расширение / TRW;  $p(\mathbf{x}|\mathbf{y}, \Theta)$  – сэмплирование;  $p(\mathbf{y}|\Theta) \to \max_\Theta - \mathsf{a}$ лгоритм Баума-Велча. メロトメ 倒 トメ ヨ トメ ヨ トー ヨ

Обучение параметров графических моделей

$$
p(\mathbf{y}|\Theta) \to \max_{\Theta}, p(\mathbf{x}, \mathbf{y}|\Theta) = \frac{1}{Z} \prod_{i} \psi_i(\mathbf{x}_i, \mathbf{y}_i|\Theta_i).
$$

Вопрос: Как обучить структуру графической модели?

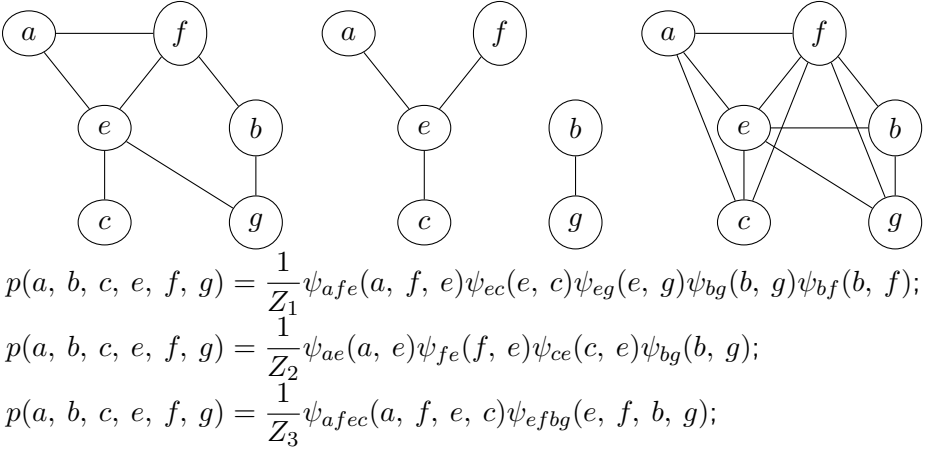

イロメ イ部メ イ君メ イ君メー

## Пример: Обучение структуры ГМ

Пусть 
$$
\mathbf{y} = [\mathbf{y}_1, \ldots, \mathbf{y}_K]^T
$$
,  $\mathbf{y}_i \in \mathbb{R}^D$ .  
\n
$$
p(\mathbf{y}) = \frac{1}{Z} \exp(-E(\mathbf{y})), \ E(\mathbf{y}) = -\frac{1}{2} \mathbf{y}^T \mathbf{\Omega} \mathbf{y} = -\frac{1}{2} \sum_{k, l=1}^K \mathbf{y}_k^T \mathbf{\Omega}_{kl} \mathbf{y}_l.
$$

 $\mathbf{\Omega}_{kl} = \mathbf{O} \Longleftrightarrow \mathbf{y}_k,\ \mathbf{y}_l$  – условно независимы при условии остальных переменных.

Идея: Ввести априорное распределение на  $\Omega$ ,  $p(\mathbf{\Omega}) \propto I[\mathbf{\Omega} > 0] \exp(-\lambda ||\mathbf{\Omega}||_1).$ 

$$
\log p(\mathbf{y}, \, \boldsymbol{\Omega}) \propto -\log I[\boldsymbol{\Omega} > 0] - \lambda \|\boldsymbol{\Omega}\|_1 + \frac{m}{2} \log \det \boldsymbol{\Omega} - \frac{1}{2} \text{tr}\left(\boldsymbol{\Omega} \sum_{j=1}^m \mathbf{y}^j \mathbf{y}^{j\mathsf{T}}\right).
$$
\n
$$
\log p(\boldsymbol{\Omega}|\mathbf{y}, \, \lambda) \propto \log p(\mathbf{y}, \, \boldsymbol{\Omega}) \to \max_{\boldsymbol{\Omega}}.
$$

**Вопрос 1:** Как изменить  $p(\Omega)$ , чтобы убрать разреживание структуры внутри компонент одной переменной  $y_k$ ? Вопрос 2: Как обобщить обучение структуры на случай с ненаблюдаемыми переменными?

$$
p(\mathbf{y}|\Theta) \to \max_{\Theta}, p(\mathbf{x}, \mathbf{y}|\Theta) = \prod_{i=1}^{d} p(\mathbf{x}_i / \mathbf{y}_i | Pa_i, \Theta_i).
$$

Пусть все переменные наблюдаемые, то есть  $\mathbf{x} = \emptyset$ .

Вопрос 1: Что изменилось по отношению к общему случаю?

$$
\log p(\mathbf{y}|\Theta) = \sum_{i} \log p(\mathbf{y}_i|Pa_i, \Theta_i) \to \max_{\Theta}.
$$

 $\mathbf B$ опрос 2: Что можно сказать про задачу, если  $\Theta_i$  – непересекающиеся во всех факторах?

 $\bf{Bonpoc}$  3: Пусть  $\mathbf{y}_i \in [K], \, Pa_i \in [L].$  Тогда  $\Theta_i^{kl} = \mathsf{P}(\mathbf{y}_i = k | Pa_i = l).$  Что получим для  $\Theta_i^{kl}$ ?

**Вопрос 4:** Что делать, если  $x \neq \emptyset$ ?

Оценка гиперпараметров ориентированной ГМ 2

$$
p(\mathbf{y}|\Theta) \to \max_{\Theta}, p(\mathbf{x}, \mathbf{y}|\Theta) = \prod_{i=1}^{d} p(\mathbf{x}_i / \mathbf{y}_i | Pa_i, \Theta_i).
$$

$$
p(\mathbf{y}|\Theta) = \int \prod_{i=1}^{a} p(\mathbf{x}_i / \mathbf{y}_i | Pa_i, \Theta_i) d\mathbf{x} \to \max_{\Theta}.
$$

 $\overline{a}$ 

 $\bigvee_{i=1}^{\infty}$ і $=1$ Нидея: Используем ЕМ-алгоритм для поиска гиперпараметров  $\Theta.$ 

\n Bseqem\n 
$$
F(q, \Theta) = -\int q(\mathbf{x}) \log q(\mathbf{x}) d\mathbf{x} + \int q(\mathbf{x}) \log p(\mathbf{y}, \mathbf{x} | \Theta) d\mathbf{x} = \log p(\mathbf{y} | \Theta) - D_{\text{KL}}(q || p(\mathbf{x} | \mathbf{y}, \Theta)) \rightarrow \max_{q, \Theta}.
$$
\n

**E-*uar***. 
$$
q(\mathbf{x}) = \arg\min_{q \in Q} D_{KL}(q||p(\mathbf{x}|\mathbf{y}, \Theta)).
$$

**M-mar**. 
$$
\sum_{j=1}^{m} \sum_{i=1}^{d} \mathsf{E}_{q(\mathbf{x})} \log p(\mathbf{x}_i^j / \mathbf{y}_i^j | Pa_i^j, \Theta_i) \rightarrow \max_{\Theta}.
$$

Вопрос: Что достаточно знать о  $q(\mathbf{x})$  для проведения М-шага?

### Пример: Оценка параметров СММ

 $x_1 \rightarrow x_2$  $x_{N-1}$  $y_1$   $\qquad$   $\qquad$  $y_{N-1}$  ) (  $y_N$ Задача:  $p(\mathbf{y}|\mathbf{A},\;\mathbf{B},\;\boldsymbol{\pi})\rightarrow \max_{\mathbf{A},\,\mathbf{B},\;\boldsymbol{\pi}}$ , где  $\mathbf{B}=(\mathbf{m},\;\boldsymbol{\sigma}^2).$  $p(\mathbf{y}, \mathbf{z} | \mathbf{A}, \mathbf{B}, \pi) = \prod$ K  $k=1$   $i=2$   $k=1$   $l=1$   $i=1$   $k=1$  $\pi_k^{z_{1k}}\prod\prod\prod a_{kl}^{z_{i-1,\,k}z_{il}}\prod$ N K K N  $\Pi$ K  $\mathcal{N}(y_i|m_k, \sigma_k^2)^{z_{ik}}.$  $\log p(\mathbf{y},\,\mathbf{z}|\mathbf{A},\,\mathbf{B},\,\boldsymbol{\pi}) = \sum z_{1k}\log \pi_k + \sum\sum\sum z_{i-1,\,k}z_{il}\log a_{kl} +$ K N K K  $_{k=1}$  $i=2$   $k=1$   $l=1$  $\sum$ N  $i=1$  $\sum$  $\sum_{i=1}^{K} z_{ik} \left( -\frac{1}{2} \right)$  $_{k=1}$  $\frac{1}{2}\log \sigma_k^2 - \frac{1}{2\sigma}$  $2\sigma_k^2$  $(y_i - m_k)^2$ . E-шаг:  $q(\mathbf{Z}) = p(\mathbf{Z}|\mathbf{v}, \mathbf{A}, \mathbf{B}, \pi)$ . М-шаг: Е $_q \log p(\mathbf{y}, \, \mathbf{z} | \mathbf{A}, \, \mathbf{B}, \, \pi) \rightarrow \max_{\mathbf{A}, \, \mathbf{B}, \, \pi}.$ 

## Пример: Оценка параметров СММ 2 (М-шаг)

$$
\mathsf{E}_{q} \log p(\mathbf{y}, \, \mathbf{z} | \mathbf{A}, \, \mathbf{B}, \, \boldsymbol{\pi}) = \sum_{k=1}^{K} \mathsf{E} z_{1k} \log \pi_{k} + \sum_{i=2}^{N} \sum_{k=1}^{K} \sum_{l=1}^{K} \mathsf{E} z_{i-1, k} z_{il} \log a_{kl} + \sum_{i=1}^{N} \sum_{k=1}^{K} \mathsf{E} z_{ik} \left( -\frac{1}{2} \log \sigma_{k}^{2} - \frac{1}{2\sigma_{k}^{2}} (y_{i} - m_{k})^{2} \right).
$$
\n
$$
\mathsf{E}_{q} \log p(\mathbf{y}, \, \mathbf{z} | \mathbf{A}, \, \mathbf{B}, \, \boldsymbol{\pi}) \to \max_{\mathbf{A}, \, \mathbf{B}, \, \boldsymbol{\pi}}.
$$
\n
$$
\pi_{k} = \mathsf{E} z_{1k}, \, a_{kl} \propto \sum_{i=2}^{N} \mathsf{E} z_{i-1, k} z_{il};
$$
\n
$$
m_{k} = \frac{\sum_{i=1}^{N} \mathsf{E} z_{ik} y_{i}}{\sum_{i=1}^{N} \mathsf{E} z_{ik}}, \, \sigma_{k}^{2} = \frac{\sum_{i=1}^{N} \mathsf{E} z_{ik} (y_{i} - m_{k})^{2}}{\sum_{i=1}^{N} \mathsf{E} z_{ik}}.
$$

Вопрос: Что требуется знать про  $q(\mathbf{Z})$ , чтобы осуществить М-шаг?

Оценка параметров неориентированной ГМ

$$
p(\mathbf{y}|\Theta) \to \max_{\Theta}, p(\mathbf{x}, \mathbf{y}|\Theta) = \frac{1}{Z} \prod_{i} \psi_i(\mathbf{x}_i, \mathbf{y}_i|\Theta_i).
$$

 $\mathbf B$ опрос: Пусть все переменные наблюдаемые  $\mathbf x = \emptyset;$ 

пусть дополнительно все параметры  $\Theta_i$  в разных факторах независимы.  $m$ 

Верно ли 
$$
\Theta_i^* = \arg \max_{\Theta_i} \sum_{j=1} \log \psi_i(\mathbf{y}_i^j | \Theta_i)
$$
?

Пусть все переменные наблюдаемые 
$$
\mathbf{x} = \emptyset
$$
.  
\n
$$
\log p(\mathbf{y}_1, \ldots, \mathbf{y}_m | \Theta) = \sum_{j=1}^m \sum_i \log \psi_i(\mathbf{y}_i^j | \Theta_i) - m \log Z(\Theta) \to \max_{\Theta}.
$$
\n
$$
\nabla_{\Theta} \log p(\mathbf{y}_1, \ldots, \mathbf{y}_m | \Theta) = \sum_{j=1}^m \sum_i \nabla_{\Theta} \log \psi_i(\mathbf{y}_i^j | \Theta_i) - m \nabla_{\Theta} \log Z(\Theta).
$$
\nИлөд: Онөнчъ,  $\nabla_{\Theta} \log Z(\Theta)$  и ростючъ гэриентный элгоритм.

Идея: Оценить  $V\Theta \log Z(\Theta)$  и построить градиентный алг максимизации  $\log p(\mathbf{y}_1, \ldots, y_m | \Theta)$  по  $\Theta$ , например:  $\Theta^{n+1} = \Theta^n + \lambda \nabla_{\Theta} \log p(\mathbf{y}_1, \ldots, \mathbf{y}_m | \Theta^n).$ 

Оценка  $Z(\Theta)$ : Importance Sampling

$$
p(\mathbf{y}|\Theta) = \frac{1}{Z(\Theta)} \tilde{p}(\mathbf{y}|\Theta), Z(\Theta) = \int \tilde{p}(\mathbf{y}|\Theta) d\mathbf{y}.
$$

Пусть  $p_0(\mathbf{y})$  – некоторое предложное распределение.

$$
Z = \int \frac{p_0(\mathbf{y})}{p_0(\mathbf{y})} \tilde{p}(\mathbf{y}) d\mathbf{y} = \int p_0(\mathbf{y}) \frac{\tilde{p}(\mathbf{y})}{\frac{1}{Z_0} \tilde{p}_0(\mathbf{y})} d\mathbf{y} = Z_0 \int p_0(\mathbf{y}) \frac{\tilde{p}(\mathbf{y})}{\tilde{p}_0(\mathbf{y})} d\mathbf{y}.
$$
  
Выборочная оценка: 
$$
\hat{Z} = \frac{Z_0}{K} \sum_{k=1}^K \frac{\tilde{p}(\mathbf{y}_k)}{\tilde{p}_0(\mathbf{y}_k)}, \mathbf{y}_k \sim p_0.
$$

Вопрос 1: Чем отличаются выборочные оценки  $\hat{Z}$ , построенные для разных  $(p_0(y), Z_0)$ ?

$$
\mathsf{D}\hat{Z} = \frac{Z_0}{K^2} \sum_{k=1}^K \left( \frac{\tilde{p}(\mathbf{y}_k)}{\tilde{p}_0(\mathbf{y}_k)} - \hat{Z} \right)^2.
$$

Вопрос 2: Как зависит дисперсия оценки  $D\hat{Z}$  от количества сэмплов  $K$ ? Замечание: Схема эффективна, если  $p_0(\mathbf{y}) \approx p(\mathbf{y})$ .

Оценка Z(Θ): Bridge Sampling

$$
p(\mathbf{y}|\Theta) = \frac{1}{Z(\Theta)} \tilde{p}(\mathbf{y}|\Theta), \ Z(\Theta) = \int \tilde{p}(\mathbf{y}|\Theta) d\mathbf{y}.
$$

Пусть  $p_0(\mathbf{y})$  – некоторое предложное распределение, а  $p_*(y)$  – интерполируещее распределение между  $p_0$  и  $p_1$ .

$$
\hat{Z}_{*} = \frac{Z_0}{K} \sum_{k=1}^{K} \frac{\tilde{p}_{*}(\mathbf{y}_{k}^0)}{\tilde{p}_{0}(\mathbf{y}_{k}^0)}, \ \mathbf{y}_{k}^0 \sim p_0; \ \hat{Z}_{*} = \frac{Z}{K} \sum_{k=1}^{K} \frac{\tilde{p}_{*}(\mathbf{y}_{k})}{\tilde{p}(\mathbf{y}_{k})}, \ \mathbf{y}_{k} \sim p.
$$

$$
\frac{Z}{Z_0} \approx \sum_{k=1}^K \frac{\tilde{p}_*(\mathbf{y}_k^0)}{\tilde{p}_0(\mathbf{y}_k^0)} / \sum_{k=1}^K \frac{\tilde{p}_*(\mathbf{y}_k)}{\tilde{p}(\mathbf{y}_k)}.
$$

Вопрос 1: Пусть  $p_0$  и  $p_*$  заданы. Что дополнительно требуется в Bridge Sampling против Importance Sampling с  $p_0$ ?

**Вопрос 2:** Как выбрать  $p_*$ ?

$$
p^{\mathsf{opt}}_* \propto \frac{\tilde{p}_0(\mathbf{y})\tilde{p}(\mathbf{y})}{\frac{Z}{Z_0}\tilde{p}_0(\mathbf{y})+\tilde{p}(\mathbf{y})}-\text{as} \text{such that } \text{or } Z!
$$

 $Z_0^{D0}(y) + P(y) \over Z_0$ Идея: Итеративно обновлять  $Z_0$  $\frac{2}{Z_0}$  и  $p_*$ .

K ロ X イ団 X X を X X を X → を

Оценка параметров неориентированной ГМ 2

$$
p(\mathbf{y}|\Theta) \to \max_{\Theta}, p(\mathbf{x}, \mathbf{y}|\Theta) = \frac{1}{Z} \prod_{i} \psi_i(\mathbf{x}_i, \mathbf{y}_i|\Theta_i).
$$

 $\overline{\phantom{a}}$ пусть теперь есть ненаблюдаемые переменные, то есть  $\mathbf{x}\neq\emptyset.$ 

$$
p(\mathbf{y}|\Theta) = \frac{1}{Z(\Theta)} \int \prod_{i=1}^d \psi_i(\mathbf{x}_i, \mathbf{y}_i | \Theta_i) d\mathbf{x} \to \max_{\Theta}.
$$

Идея: Используем ЕМ-алгоритм для поиска гиперпараметров  $\Theta.$ 

\n Bbegem\n 
$$
F(q, \Theta) = -\int q(\mathbf{x}) \log q(\mathbf{x}) d\mathbf{x} + \int q(\mathbf{x}) \log p(\mathbf{y}, \mathbf{x} | \Theta) d\mathbf{x} = \log p(\mathbf{y} | \Theta) - D_{\text{KL}}(q || p(\mathbf{x} | \mathbf{y}, \Theta)) \rightarrow \max_{q, \Theta}.
$$
\n

E-uar. 
$$
q(\mathbf{x}) = \arg\min_{q \in Q} D_{KL}(q||p(\mathbf{x}|\mathbf{y}, \Theta)).
$$

M-**mar.** 
$$
-m \log Z(\Theta) + \sum_{j=1}^{m} \sum_{i=1}^{d} \mathsf{E}_{q(\mathbf{x})} \log \psi_i(\mathbf{x}_i^j, \mathbf{y}_i^j | \Theta_i) \to \max_{\Theta}.
$$

**Идея:** На Е-шаге, сэмплировать  $\mathbf{x} \sim p(\mathbf{x}|\mathbf{y}, \Theta^n).$ На М-шаге - градиентный шаг в направлении увеличения  $F(q, \Theta)$ .

### Пример: Restricted Boltzmann Machine

h<sup>1</sup> h<sup>2</sup> h<sup>3</sup> h<sup>4</sup>  $v_1 \rightarrow v_2 \rightarrow v_3$  $E(\mathbf{v}, h) = -\mathbf{b}^{\mathsf{T}} \mathbf{v} - \mathbf{c}^{\mathsf{T}} h - \mathbf{v}^{\mathsf{T}} \mathbf{W} h, v_i, h_j \in \{0, 1\}.$  $p(\mathbf{v}|\Theta) = p(\mathbf{v}|\mathbf{b}, \, \mathbf{c}, \, \mathbf{W}) = \frac{1}{Z(\mathbf{b}, \, \mathbf{c}, \, \mathbf{W})}$  $\int \exp(-E(\mathbf{v},\, \mathbf{h})) d\mathbf{h} \to \max_{\mathbf{b},\, \mathbf{c},\, \mathbf{W}}.$ Е-шаг:  $\mathbf{h}_1, \ldots, \mathbf{h}_K \sim p(\mathbf{h}|\mathbf{v}, \mathbf{b}^n, \mathbf{c}^n, \mathbf{W}^n);$  $p(\mathbf{h}|\mathbf{v}) = \prod p(h_j|\mathbf{v}),\ P(h_j=1|\mathbf{v}) = \sigma(c_j + \mathbf{v}^{\mathsf{T}}\mathbf{w}_j),\ \mathbf{W} = [\mathbf{w}_1,\ \ldots,\ \mathbf{w}_H].$ j М-шаг:  $q(\mathbf{b}, c, \mathbf{W}) =$  $-K \log Z(\mathbf{b}, \, \mathbf{c}, \, \mathbf{W}) + \mathbf{b}^{\mathsf{T}} \sum_{k=1}^{K}$  $_{l=1}$  $\mathbf{v}_l + \mathbf{c}^\mathsf{T} \sum^K_1$  $_{l=1}$  $\mathbf{h}_{l} + \mathbf{v}^{\mathsf{T}}\mathbf{W}\sum\nolimits$ K  $_{l=1}$  $\mathbf{h}_l \to \max_{\mathbf{b}, \, \mathbf{c}, \, \mathbf{W}}.$  $\partial g(\textbf{b}, c, \textbf{W})$  $\frac{\partial \Phi}{\partial w_{ij}} = -K \frac{\partial \log Z(\mathbf{b}^n, \, \mathbf{c}^n, \, \mathbf{W}^n)}{\partial w_{ij}}$  $\frac{\partial}{\partial w_{ij}}$  +  $v_i h_j$ . Свойство:  $\nabla_{\Theta} \log Z(\Theta) = \mathsf{E}_{(\mathbf{v},\,\mathbf{h}) \sim p(\mathbf{v},\,\mathbf{h})} \nabla_{\Theta} \log \tilde{p}(\mathbf{v},\,\mathbf{h}|\Theta)$ .

14 / 16

## Литература

- **1 Goodfellow, Ian, Yoshua Bengio, and Aaron Courville. Deep learning.** MIT press, 2016: 598-621.
- 2 Ghahramani Z. Graphical models: parameter learning. URL: https://mlg.eng.cam.ac.uk/zoubin/papers/graphical-models02.pdf
- 3 Koller, Daphne, and Nir Friedman. Probabilistic graphical models: principles and techniques. MIT press, 2009.
- 4 Mestres, Adria Caballe, Natalia Bochkina, and Claus Mayer. "Selection of the regularization parameter in graphical models using network characteristics."Journal of Computational and Graphical Statistics 27.2 (2018): 323-333.
- 5 Gronau, Quentin F., et al. "A tutorial on bridge sampling."Journal of mathematical psychology 81 (2017): 80-97.
- 6 Gelman, Andrew, and Xiao-Li Meng. "Simulating normalizing constants: From importance sampling to bridge sampling to path sampling."Statistical science (1998): 163-185.
- STAN: Main: PySTAN: [Basic examples;](https://mc-stan.org/workshops/dec2017/class-1.pdf)
- Edward: [Tutorials;](https://edwardlib.org/tutorials/) [Simple Bayesian NN example;](https://edwardlib.org/tutorials/bayesian-neural-network)

16 / 16

イロメ イ押 トイヨ トイヨメ

- $\mathcal{L}_{\mathcal{A}}$ Forneylab: [Package;](https://biaslab.github.io/ForneyLab.jl/stable/) [Paper;](https://www.sciencedirect.com/science/article/pii/S0888613X18304298) [Code Style;](https://github.com/biaslab/ForneyLab.jl/blob/master/STYLEGUIDE.md)
- **PyMC: Main**;
- CausalNex: [Main;](https://causalnex.readthedocs.io/en/latest/)
- Factorie: [Main;](http://factorie.cs.umass.edu/usersguide/UsersGuide010Introduction.html)
- GTSAM: Main:
- **HMMLearn: [Main;](https://hmmlearn.readthedocs.io/en/latest/index.html)**
- **PGMax: Main:**
- **BayesPy: [Main.](https://bayespy.org/)**